## Çek Numarası Değişikliği / Borç Çekleri

Borç Çekleri modülü Çek Numarası Değişikliği bölümü, Finans Bölümü'nde İşlemler/Borç Çekleri menüsünün altında yer alır. Borç Çekleri modülü Çek Numarası Değişikliği bölümü, senet ve bordro numaralarının, seri numaralarında ve son kaldığı numarada değişiklik yapılmasını sağlayan bölümdür.

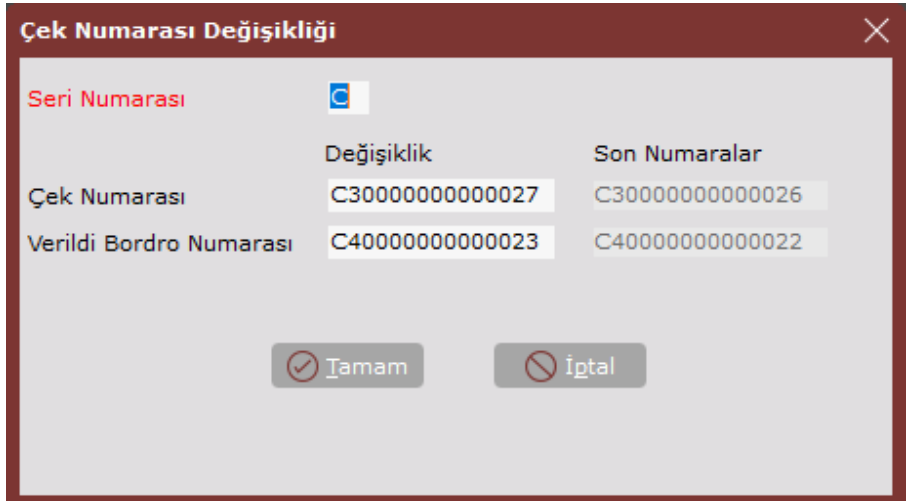

Borç Çekleri modülü Çek Numarası Değişikliği bölümü ekranında yer alan alanlar ve içerdiği bilgiler şunlardır:

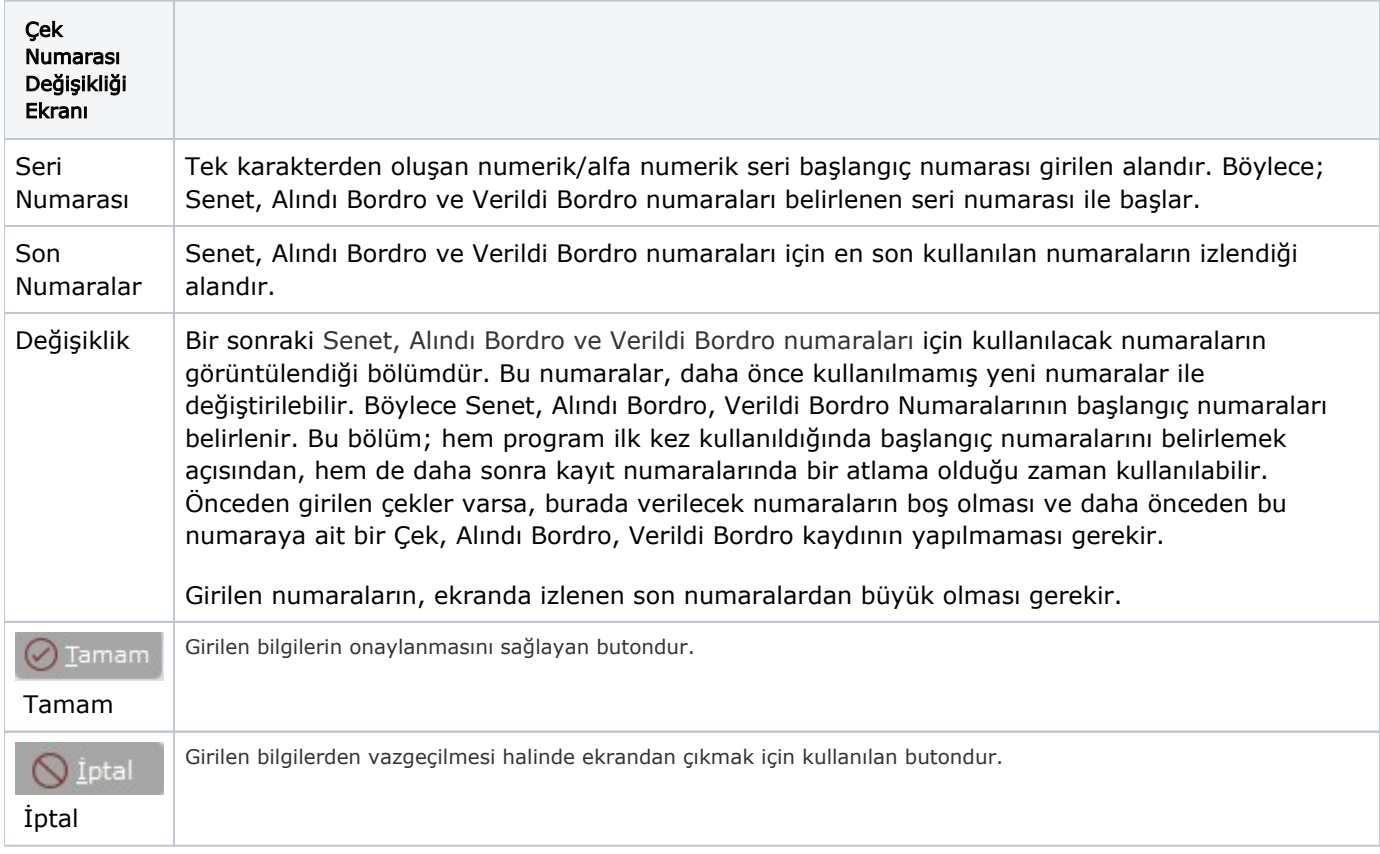